**Humanitarian & Natural Sciences Journal SSSN: (e) 2709-0833 Sciences Journal ISSN: (e) 2709-0833** [www.hnjournal.net](http://www.hnjournal.net/)

**مجلة العلوم اإلنسانية والطبيعية** 

**مجلة علمية محكمة )التصنيف: NSP) معامل التأثير العربي للعام 2020 = 0.44**

**عنوان البحث**

**1 محمد أحمد محمد حسن**

# **استخدام منوذج التحليل الطيفي للتنبؤ**

**)بالتطبيق على بيانات الكمية المنتجة من األقمشة لشر كة سور بمصنع النسيج بمدينة شندي(**

 **عفراء هاشم عبداللطيف <sup>2</sup> 3 ابراهيم محمد ابراهيم سيدأحمد 4**

استاذ مساعد، جامعة شندي، السودان  $^{\rm 1}$ meedony19@gmail.com :الكتروني بريد محاضر جامعه شندي، السودان  $^2$ استاذ مشارك جامعه السودان للعلوم والتكنولوجيا، السودان <sup>3</sup> استاذ مساعد جامعه شندي، السودان <sup>4</sup>

 **وليد عمر بابكر ابراهيم**

HNSJ, 2022, 3(1); https://doi.org/10.53796/hnsj314

**تاريخ النشر: 2022/01/01م تاريخ القبول: 2021/12/10م** 

#### **المستخلص**

تناولت هذه الدراسة استخدام التحليل الطيفي للتنبؤ بالكمية المنتجة اسبوعيا من الأقمشة لشركة سور بمصنع النسيج بمدينة شندي (يناير 2015\_ ابريل2016)م وهدفت هذه الدراسة إلي تحقيق أهداف أهمها بناء نماذج إحصائية تساعد المصانع والشركات علي تحليل المنتجات والتنبؤ بها, وتحديد أفضل وأكفأ نموذج, وتمثلت مشكلة البحث في قلة وجود نماذج إحصائية مستخدمة كنماذج السالسل الزمنية باتجاهي الزمن والتكرار للتنبؤ بالكمية المنتجة من األقمشة , حيث استندت الدراسة على عدة فرضيات أهمها أن السلسلة الزمنية لبيانات الكمية المنتجة من الأقمشة سلسلة مستقرة , تحليل السلسلة الزمنية للكمية المنتجة من األقمشة بمصنع النسيج باتجاه الزمن أدق في التنبؤ مقارنة باتجاه التكرار, وتم استخدام المنهج الوصفي وبعض مقاييس الإحصاء الوصفي والمنهج التحليلي باستخدام الحزم الإحصائية SPSS& MINITAB وأيضا برنامج2007 Excel Microsoft لتحليل بيانات السلسلة من خلال وصف وتقدير نموذج إحصائي مناسب اعتمادا على بعض الاختبارات الإحصائية. وتوصلت الدراسة إلي عدة نتائج أهمها السلسلة الزمنية الأسبوعية للكمية المنتجة من الأقمشة عبارة عن سلسلة غير مستقرة وبأخذ الفرق الأمامي الأول أصبحت سلسلة مستقرة , وجد أن النموذج الملائم لتمثيل بيانات السلسلة الزمنية باتجاه الزمن هو نموذج االنحدار الذاتي والمتوسط المتحرك التكاملي من الدرجة (2,1,1)ARIMA ومن خالل النتائج السابقة تم التوصل إلي عدة توصيات أهمها أنه يمكن استخدام النموذج الذي توصل إليه الباحث من خالل الجهة المستفيدة لمعرفة االتجاهات المستقبلية للظاهرة ووضع خطط لها, يمكن اعتماد التحليل الذي توصل إليه الباحث باتجاه الزمن ألنه أدق من التحليل باتجاه التكرار .

#### **RESEARCH TITLE**

### **USING A SPECTROSCOPIC MODEL FOR FORECASTING (Applying to the data of the produced quantity of fabrics for the Sur Company in the Textile Factory in Shendi City)**

# **Muhammad Ahmad Muhammad Hassan<sup>1</sup> Walid Omar Babiker Ibrahim<sup>2</sup> Afra Hashem Abdullatif<sup>3</sup> Ibrahim Muhammad Ibrahim SayedAhmad<sup>4</sup>**

1 Assistant Professor, Shendi University, Sudan Email: meedony19@gmail.com 2 Lecturer, Shendi University, Sudan 3 Associate Professor Sudan University of Science and Technology, Sudan 4 Assistant Professor, Shendi University, Sudan

HNSJ, 2022, 3(1); https://doi.org/10.53796/hnsj314

#### **Published at 01/01/2022 Accepted at 10/12/2021**

#### **Abstract**

The study aimed to achieve the objective of the most important of which are the construction of statistical models that help factories and companies to analyze and predict products, and to identify the best and most efficient model. the problem of research was to evaluate the quantities produced by the textile industry in Shandi city (Jan.2015 Apr.2016). In the absence of statistical models used as time series model of time and frequency to predict the quantity produced of fabrics. The study was based on several hypotheses, the most important of which is that the time series of the data produced from the fabrics is stable series ,JH of fabrics textile factory towards the time more accurate in predicting compared to the direction of repetition, was used the descriptive approach and some descriptive statistics and analytical curriculum standards using statistical packages MINITAB &SPSS as well as Excel 2007 for Microsoft to analyze the series data through description and estimate a statistical model suitable depending on some statistical tests. The study found several result, the most important of which is the weekly time series for the quantity produced from the fabrics is an unstable series and the first front difference became a stable series . The appropriate model for the time series data representation for time is the self-regression model and the ARIMA(2,1,1) and through the previous result reached several recommendations, the most important of which can be used the model reached by the researcher through the beneficiary to know the future trends of the phenomenon and the development of plans, The analysis of the researcher can be adopted in the direction of time because it is more accurate than the analysis towards the frequency.

#### **مقدمة :**

إن أحد تطبيقات علم اإلحصاء هو التنبؤ بالسلوك العشوائي للظاهرة سواء كانت طبيعية أو اقتصادية أو غيرها حيث تستخدم القيم التاريخية للظاهرة في التخطيط المستقبلي وتعتبر السالسل الزمنية من المواضيع اإلحصائية المهمة في تحليل الكثير من الظواهر، و السلسلة الزمنية عبارة عن مجموعة من المشاهدات أو القياسات التي تؤخذ على إحدى الظواهر علي فترات زمنية متتابعة نتيجة لتعقب هذه الظاهرة لفترة زمنية طويلة نسبيا . وتتلخص أهم أهداف تحليل السلسلة الزمنية في الحصول على وصف دقيق للظاهرة ، وبناء نموذج مناسب لتفسير هذه الظاهرة واستخدام النتائج للتنبؤ بسلوك الظاهرة في المستقبل. ولاهمية اسلوب تحليل السلاسل الزمنية كان لزاما علينا القيام بإعداد دراسات وتطبيقات إحصائية تخص التحليل الطيفي للتنبؤ بالكمية المنتجة من األقمشة في المستقبل ليمكن الجهات المختصة من وضع خططها المستقبلية واالحتياطات الالزمة لذلك , كما أن تحليل السالسل الزمنية باتجاه التكرار أو التحليل الطيفي هو تحليل يدرس تغيرات السلسلة الزمنية باتجاه التكرار التي يمكن نمذجتها بنموذج رياضي محدد.

أخذت هذه البيانات من شركة سور\_ مصنع النسيج بمدينة شندي وذلك بغرض التنبؤ بإنتاجية األقمشة األسبوعية.

**مشكلة البحث :**

يلعب مصنع النسيج دور مهم في الحياة إذ انه يقوم بتوفير مختلف أنواع األقمشة التي تأوي اإلنسان وتقوم بتغطية احتياجاته , وعملية تدهور و توقف اإلنتاج من المشاكل التي تتعرض لها الشركات والمصانع , لذلك البد لنا من عمل نموذج إحصائي يقوم بعملية التنبؤ بالكمية المنتجة من األقمشة بمصنع سور بمدينة شندي وتمثلت مشكلة البحث في قلة وجود نماذج إحصائية مستخدمة في السالسل الزمنية كنماذج التحليل الطيفي للتنبؤ بالكمية المنتجة من األقمشة في مصنع سور للنسيج للمساعدة في وضع خطط إستراتيجية مستقبلية لضمان استمرارية المصنع.

**أهمية البحث :**

تأتى أهمية هذا البحث من خالل إتباع أسلوب علمي متقدم لبناء نموذج إحصائي يمكن الجهات القائمة على أمر إحصاءات منتجات الأقمشة من معرفة كمية الأقمشة المنتجة والتتبؤ بها في المستقبل .

 **أهداف البحث :**

-1 التعرف علي التحليل الطيفي . -2 بناء نماذج إحصائية تساعد المصانع والشركات في تحليل المنتجات والتنبؤ بها. -3 تحديد أفضل وأكفأ نموذج طيفي للتنبؤ بالكمية المنتجة من األقمشة بشركة سور للنسيج بمدينة شندي. -4 تحديد النموذج صاحب أدق تنبؤ من بين النموذجين .

**فروض البحث :**

-1 السلسلة الزمنية لبيانات الكمية المنتجة من األقمشة سلسلة مستقرة . -2 السلسلة الزمنية للكمية المنتجة من األقمشة بمصنع سور للنسيج معنوية . 3– البواقي تتوزع توزيعا طبيعيا . -4 تحليل السلسلة الزمنية للكمية المنتجة من األقمشة بمصنع سور للنسيج قادر على إيجاد تكرار للسلسلة خالل

الفترة الزمنية األسبوعية .

 **منهجية البحث :**

تم استخدام المنهج الوصفي وذلك من خالل األشكال البيانية وبعض مقاييس اإلحصاء الوصفي والتحليل اإلستنتاجي المسؤل عن تحقيق فرضيات الدراسة من عدمها والمنهج التحليلي باستخدام الحزم اإلحصائية MINITAB&SPSS وأيضا برنامج 2007 Excel Microsoft لتحليل بيانات السلسلة من خالل وصف وتقدير نموذج إحصائي مناسب اعتمادا على بعض الاختبارات الإحصائية.

**البحوث والدراسات السابقة :**

-1 في عام (2016)م أعد الدارس محمد عبد هللا ورقة علمية لنيل درجة الدكتوراه في اإلحصاء من جامعة السودان للعلوم و التكنولوجيا بعنوان: ) استخدام نماذج السالسل الزمنية باتجاهي الزمن والتكرار للتنبؤ بالطاقة المولدة بمحطة توليد سنار ) , وهدفت الدراسة الى تحديد النموذج الأفضل والأكفأ لدراسة السلسلة الزمنية المولدة بمحطة سنار باتجاهي الزمن و التكرار واستخدامه في التنبؤ في الفترة من 2016م الى 2020م .<sup>(13)</sup>

وقد توصل الباحث إلى نتائج أهمها أن السلسلة مستقرة, وأن النموذج المالئم و الكفؤ لتمثيل بيانات السلسلة الزمنية للطاقة المولدة بمحطة سنار باتجاه الزمن هو نموذج االنحدار الذاتي من الدرجة األولي(1)AR, ووجد أن النموذج المالئم والكفؤ لتمثيل بيانات السلسلة الزمنية للطاقة المولدة بمحطة سنار باتجاه التكرار هو نموذج :

$$
p(w) = \frac{113.901}{2\Pi(1 + (0.0556)^2 - 2(0.0556)\cos(w))}
$$

-2 في عام 2010م أعدت الدارسة انتصار أبو تلة بشير إدريس محمد بحث لنيل درجة الماجستير في اإلحصاء التطبيقي من جامعة السودان للعلوم و التكنولوجيا بعنوان: )استخدام السالسل الزمنية لبناء حوادث الحركة لولاية الخرطوم). <sup>( 4)</sup>

وقد توصل الباحث الى أن استخدام تحليل السالسل الزمنية مناسب في دراسة حوادث المرور البسيطة والجسيمة و الموت , والنموذج اإلحصائي لسلسلة الحوادث البسيطة هو نموذج االنحدار الذاتي من الدرجة األولى (1)AR , و النموذج اإلحصائي لسلسلة الحوادث الجسيمة نموذج األوساط المتحركة من الدرجة الثانية هو ARIMA (0,1,2) , و النموذج اإلحصائي لسلسلة حوادث الموت نموذج األوساط المتحركة من الدرجة األولى ARIMA (0,1,1) , كما انه يمكن استخدام النماذج التي توصل إليها البحث لمعرفة اتجاهات السلسلة الستخدامها من قبل الجهات التخطيطية لتحليل ودراسة الظاهرة.

-3 في عام 2009م أعد الدارس منتصر أحمد عثمان بحث لنيل درجة الماجستير في اإلحصاء التطبيقي من جامعة السودان للعلوم و التكنولوجيا بعنوان: ( استخدام نماذج السلاسل الزمنية باتجاهي الزمن والتكرار للتتبؤ بالطاقة المولدة بمحطة سنار). <sup>(7)</sup>

وقد توصل الباحث الى أن كميات الأمطار السنوية في ولاية سنار خلال الفترة 1960–2007م تمثل سلسلة خطية ساكنة والنموذج المناسب لالستخدام في التنبؤ هو نموذج )1.1)ARMA كما أوصى بأنه يمكن استخدام النموذج الذي تم تقديره في التنبؤ بكميات الأمطار في ولاية كسلا لأنه النموذج الأنسب وأن الأخطاء الناتجة من تطبيقه تتبع التوزيع الطبيعي ومستقلة.

-4 في عام 2009م أعدت الدارسة رشا شمس الدين محجوب بحث لنيل درجة الماجستير في اإلحصاء التطبيقي من جامعة السودان للعلوم و التكنولوجيا بعنوان: ( تطبيق نماذج بوكس جنكنز للتنبؤ بتكلفة الحالات المحولة بالتامين الصحي). <sup>(12)</sup>

وقد توصل الباحث الى أن بيانات تكلفة الحاالت المحولة من الواليات بالتأمين الصحي يمكن تحليلها بواسطة السالسل الزمنية باستخدام نماذج بوكس وجنكنز , وأن بيانات تكلفة الحاالت المحولة من الواليات بالتامين الصحي غير ساكنة حيث تحوى اتجاه عام وأصبحت ساكنة بعد أخذ الفرق األول, كما أن أفضل نموذج لتمثيل بيانات تكلفة الحاالت المحولة من الواليات بالتأمين الصحي هو )1.1.3 ( ARIMA .

يمكن استخدام النموذج الذي تم تقديره في التنبؤ بتكلفة الحاالت المحولة من الواليات بالتامين الصحي.

-5 في العام 2009م قام الباحث عماد يعقوب بعمل رسالة دكتوراه بعنوان استخدام نماذج بوكس جنكيز ونماذج الشبكات العصبية االصطناعية للتنبؤ في السالسل الزمنية االقتصادية , وقد تناولت هذه الدراسة استخدام نماذج بوكس جنكيز ونماذج الشبكات العصبية االصطناعية للتنبؤ في السالسل الزمنية االقتصادية وتم التطبيق علي بيانات القطاع الزراعي ممثلة في السالسل الزمنية السنوية لمحاصيل الذرة والفول السوداني والقمح للفترة الزمنية 1965–2000م وهدفت الدراسة لإبراز العلاقة ما بين الأسالىب المستخدمة للتنبؤ في السلاسل الزمنية ودقة التنبؤات المتحصل عليها ومدى تأثير التغيرات التي تطرأ علي السالسل الزمنية ودرجة العشوائية والالخطية )6( في البيانات علي أداء هذه األسالىب .

#### **الجانب النظري :**

#### **مقدمة :**

يعتبر التنبؤ الدقيق من أهم المحاور التي اهتم بها الباحثون اإلحصائيون و ذو العالقة بالبحوث التنبؤية لذلك ينصح دائما بالتنبؤ بالقيم المستقبلية القريبة وتحديثها بمجرد الحصول على أي مشاهدة جديدة، ويوجد العديد من نماذج السالسل الزمنية التي تستخدم للتنبؤ بالقيم المستقبلية للظاهرة موضع الدراسة من أبرز ها نماذج ) & Box Jenkins )في إتجاه الزمن التي أثبتت كفأتها ودقتها في مجاالت تطبيقها , ولذلك سنتناول نماذج السالسل الزمنية ومراحل بنائها ومن ثم استخدامها في اتجاه التكرار عن طريق تحويل فورير . **2-2 المشكلة التي تواجه بيانات تحليل السلسلة الزمنية هي:**

**i. عدم اإلستقرار: )5(**

من شروط تحليل السلسلة الزمنية أن تكون مستقرة في كل من المتوسط والتباين أي أن متوسطها ثابت و ال يختلف باختالف الزمن, و تباينها ثابت و ال يختلف بإختالف الزمن .

و عدم تحقق أي من الشرطين السابقين يؤدي إلى عدم إمكانية تحليل السلسلة الزمنية و لذلك يجب معالجته أوال.ً **ii. معالجة عدم اإلستقرار :**

**معالجة عدم اإلستقرار في المتوسط )5( :**

تتم معالجة عدم اإلستقرار في المتوسط بإيجاد تحويل مناسب للسلسلة غير المستقرة لتحويلها إلى سلسلة مستقرة بشكل عام إذا كان النموذج غير المستقر على الشكل

 $z_t = a_0 + a_1 t + a_2 t^2 + a_t \sim N(0, \sigma^2) a_0, a_1, a_2, K, a_s \in (-\infty, \infty) \Lambda \Lambda \Lambda \Lambda \Lambda \Lambda (1-2)$ فإن التحويل بح<sup>ه</sup>ب √ A Λ Λ Λ Λ Λ (1−2)<br>فإن التحويل ب<sup>ى إلى</sup> نحوله إلى نموذج مستقر ، أي أن  $w_t = \nabla^d z_t$  هو نموذج مستقر

**معالجة عدم اإلستقرار في التباين :)5(** 

تتم معالجة عدم اإلستقرار في التباين بإيجاد تحويل مناسب للسلسلة غير المستقرة لتحويلها إلى سلسلة مستقرة بشكل عام إذا كان التباين دالة في متوسط متغير على الشكل

 $V(z_t) = cf(\mu_t)$ 

حيث c>0 ثابت و <sub>f (u,</sub> ) دالة معروفة تعطى قيمة غير سالبة و  $\mu_{_{t}}$  متوسط يتغير مع الزمن و بالتالية فإن c>0  $T$  التباين يعتمد على الزمن وهنا نحاول إيجاد تحويل  $T(z_{_t})$  أي أيجاد دالة  $T\left(u_{_t}\right)$  لإستقرار التباين. التحويل

 <sup>2</sup> <sup>2</sup> 1 *t z y T <sup>z</sup>*

يعطي سلسلة مستقرة في التباين حيث  $\lambda\in(-\infty,\infty)$  هو معلمة التحويل. الجدول التالية يعطي القيم الأكثر استخداما للمعلمة A مع التحويلات المقابلة لها: جدول (2–1): القيم الأكثر استخداما للمعلم  $\,\,\lambda$  مع التحويلات المقابلة لها :

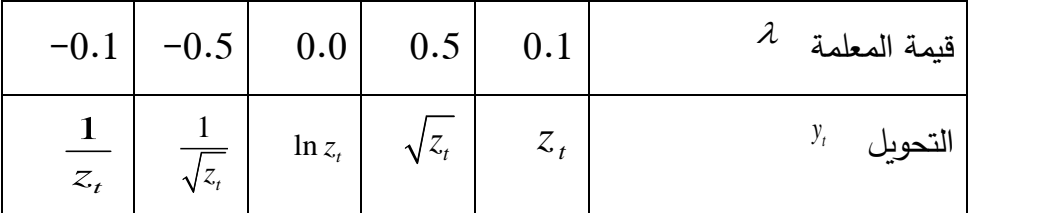

. (5) . المصدر

**3-2 طرق كشف استق ارر السلسلة:**

يمكن كشف استقرار السلسلة الزمنية عن طريق:

**1-3-2 دالة االرتباط الذاتي : )5(**

يعرف معامل االرتباط الذاتي بأنه مقياس لدرجة العالقة بين قيم المتغير نفسه، ويقدر حسب الصيغة التالية:

$$
p_{k} = \frac{E((z_{t}-u)(z_{t+k}-u))}{\sqrt{E[(z_{t}-u)^{2}(z_{t+k}-u)^{2}]}} = \frac{\sum_{t=1}^{n-k} (z_{t}-u)(z_{t+k}-u)}{\sum_{t=1}^{n} (z_{t}-\overline{z})} \Lambda \Lambda \Lambda (3-2)
$$

**2-3-2 دالة اإلرتباط الذاتي الجز ئي :)10(**

تستخدم دالة اإلرتباط الذاتي الجزئي PACF كأداة أساسية في تحليل نماذج بوكس جنكنز إلى جانب دالة اإلرتباط الذاتي .ACF

**قوة الطيف:**

هي عبارة عن تحويل فورير لدالة التغاير المشترك الذاتي وهو أسلوب لتحويل أي دالة تكون بداللة الزمن (t(g إلى دالة أخرى (w(f بداللة التكرار ,حيث يعطي لقيم الدالة المحولة صفة اإلستقاللية في قيمها . Z<sup>t</sup> هي دالة (w(p المعرفة بالصيغة التالية : قوة الطيف للسلسة الزمنية

() = 1 2π<sup>∑</sup> Υκ <sup>e</sup> −iwk ∞ −∞ … … … … … … … … … … … … … … … . . . . (4 − 2) حيث أن πf2 =w تمثل عدد الزوايا النصف قطرية)Radians )في وحدة الزمن , وأما التكرار n/k = f **4-2 دالة الكثافة الطيفية :**

تعرف دالة الكثافة الطيفية بأنها مقياس لتوزيع القدرة كدالة التردد حيث أن التردد frequency يمثل عدد الدورات في الثانية .

وبتم الحصول على دالة الكثافة الطيفية (Spectral Density function f(w بالصيغة الرباضية التالية :

$$
f(w) = 1/2\pi(1 + 2\sum_{k=1}^{\infty} cos(wk)) \dots \dots \dots \dots \dots \dots \dots \dots \dots \dots \dots \dots (5-2)
$$

**5-2 نماذج تحليل السالسل الزمنية بإتجاه الزمن: 1-5-2 نماذج اإلنحدار الذاتي (p(AR:(8)** يرمز لها بالرمز (p(AR حيث يشير الرمز p إلى رتبة نموذج اإلنحدار الذاتي ويمكن التعبير عنه كما يلي:  $Z_i = \theta_0 + \phi_1 Z_{i-1} + \phi_2 Z_{i-2} + \dots + \phi_p Z_{i-p} + a_i \Lambda \Lambda \Lambda \Lambda \Lambda \Lambda \Lambda \Lambda \Lambda \Lambda \Lambda \Lambda$  (6 – 2) ع متوسط البيانات.  $\theta_{_0}$ 

$$
\begin{array}{rcl}\n\mathbb{E}\left\{\begin{aligned}\n\phi_1, \phi_2, \text{KKK} & \phi_p \\
\mathbb{I} & -\mathcal{N}} \mathbb{E}\left\{\begin{aligned}\n\phi_1, \phi_2, \text{KKK} & \phi_p\n\end{aligned}\right.\n\end{array}
$$
\n
$$
\mathbb{E}\left\{\begin{aligned}\n\mathbb{E}\left\{\begin{aligned}\n\mathbb{E}\left\{\begin{aligned}\n\mathbb{E}\left\{\begin{aligned}\n\mathbb{E}\left\{\mathbf{E}\left\{\mathbf{E}\right\}\mathbb{E}\left\{\mathbf{E}\left\{\mathbf{E}\right\}\mathbb{E}\left\{\mathbf{E}\right\}\right\}\right.\right.\right.\n\end{aligned}\n\right.\n\end{aligned}
$$
\n
$$
\mathbb{E}\left\{\begin{aligned}\n\mathbb{E}\left\{\begin{aligned}\n\mathbb{E}\left\{\mathbf{E}\left\{\mathbf{E}\right\}\mathbb{E}\left\{\mathbf{E}\left\{\mathbf{E}\right\}\mathbb{E}\left\{\mathbf{E}\right\}\right.\right.\right.\right.\n\end{aligned}
$$
\n
$$
\mathbb{E}\left\{\mathbf{E}\left\{\mathbf{E}\left\{\mathbf{E}\left\{\mathbf{E}\right\}\mathbb{E}\left\{\mathbf{E}\left\{\mathbf{E}\right\}\mathbb{E}\left\{\mathbf{E}\right\}\right.\right.\right.\right.\n\end{aligned}
$$
\n
$$
\mathbb{E}\left\{\mathbf{E}\left\{\mathbf{E}\left\{\mathbf{E}\left\{\mathbf{E}\left\{\mathbf{E}\right\}\mathbb{E}\left\{\mathbf{E}\left\{\mathbf{E}\right\}\right.\right.\right.\right.\right.\n\end{aligned}
$$
\n
$$
\mathbb{E}\left\{\mathbf{E}\left\{\mathbf{E}\left\{\mathbf{E}\left\{\mathbf{E}\left\{\mathbf{E}\left\{\mathbf{E}\left\{\mathbf{E}\left\{\mathbf{E}\right\}\right.\right.\right.\right.\right.\right.\right.\n\end{aligned}
$$
\n
$$
\mathbb{E}\left\{\mathbf{E}\left\{\mathbf{E}\left\{\mathbf{E}\left\{\mathbf{E}\left\{\mathbf{E}\right\}\right.\right.\right.\right.\right.\right\}.
$$
\n $$ 

# **2-6-2 نماذج اإلنحدار الذاتي والمتوسطات المتحركة:(q,p(ARMA:(8)**

ويرمز لها بالرمز (ARMA(p,q حيث تشير p إلى رتبة نموذج الإنحدار الذاتي و q إلى رتبة نموذج المتوسطات المتحركة، ويمكن التعبير عن نموذج (q,p(ARMA كما يلي:

$$
Z_{t} - \phi_{1}z_{t-1} - \phi_{2}z_{t-2} - \Lambda - \phi_{p}z_{t-p} = \delta + a_{t} - \theta_{1}a_{t-1} - \theta_{2}a_{t-2} - \Lambda - \theta_{1}a_{t-q} \Lambda \Lambda \Lambda \Lambda (41-2)
$$
  
\n
$$
Z_{t} - \phi_{1}Bz_{t} - \phi_{2}B^{2}z_{t} - \Lambda - \phi_{p}B^{p}z_{t} = \delta + a_{t} - \theta_{1}Ba_{tt} - \theta_{2}B^{2}a_{t} - \Lambda - \theta_{1}B^{q}a_{t}
$$
  
\n
$$
(1 - \phi_{1}B - \phi_{2}B^{2} - \Lambda - \phi_{p}B^{p})z_{t} = \delta + (1 - \theta_{1}B - \theta_{2}B^{2} - \Lambda - \theta_{1}B^{q})a_{t}
$$

أو

( ) ( ) <sup>9</sup> <sup>2</sup> *<sup>p</sup> <sup>t</sup> <sup>q</sup> <sup>B</sup> <sup>a</sup><sup>t</sup> <sup>B</sup> <sup>z</sup>*

ـــــ *p<sub>p</sub>B* = 1 $-\phi_1B-\phi_2B^2-\Lambda-\phi_pB^p$ ) $z_t$  هو عامل الإنحدار الذاتي Autoregressive Operator و . Moving Average Operator هو عامل المتوسط المتحرك  $\theta_q B$  =1– $\theta_1 B$  – $\theta_2 B^2$  –  $\Lambda$  – $\theta_q B^q$  ) $z_q$ 

$$
: \stackrel{.}{\underbrace{\quad \quad \ }}.
$$

$$
\delta = \text{argmin} \quad \delta
$$
\n
$$
\text{argmin} \quad \delta = \text{argmin} \quad \delta
$$
\n
$$
\text{argmin} \quad \delta = \text{argmin} \quad \delta
$$
\n
$$
\text{argmin} \quad \delta = \text{argmin} \quad \delta
$$
\n
$$
\text{argmin} \quad \delta = \text{argmin} \quad \delta
$$

B ≡ عامل الإزاحة إلى الخلف(Back Operator Shift). **3-6-2 نموذج (0,0)ARMA:( 5)** يسمي أحيانا بالنموذج الثابت ويحتوي على متوسط بيانات الظاهرة والمتغير العشوائي فقط ويكتب بالشكل التالي:  $\mathsf{ARMA}(0,0)$  خصائص نموذج الوسط: ( ) 1 1 <sup>2</sup>  $E(\mathbf{Z}_i) = \boldsymbol{\mu}_i = \boldsymbol{\theta}_0 \boldsymbol{\Lambda} \boldsymbol{\Lambda} \boldsymbol$ التباين: ( ) <sup>12</sup> <sup>2</sup> 2 0 *Z<sup>t</sup> <sup>a</sup>*  **5-7-2** *Var* معامالت دالة الذاكرة: شرط السكون والاستقرار :  $-1 < \phi_{1} < 1$ 1 يقال أن نموذج (1,1)ARMA ساكن إذا كان:  $|\phi_{\scriptscriptstyle\perp}|$  < 1 (10 2) <sup>0</sup> *Z <sup>a</sup> <sup>t</sup> <sup>t</sup>* ( ) <sup>3</sup> 1 3 <sup>2</sup> *j*  $(\boldsymbol{\phi}, -\boldsymbol{\theta})\boldsymbol{\phi}^2$  $\boldsymbol{W}_{\text{\tiny{2}}}$  = ( $\boldsymbol{\phi}_{\text{\tiny{1}}}$  –  $\boldsymbol{\theta}_{\text{\tiny{1}}}$ )  $\boldsymbol{\phi}_{\text{\tiny{1}}}$  $W_1 = (\phi_1 - \theta_1)$  $W_{o} = 1$ 1  $W_j = (\boldsymbol{\phi}_i - \boldsymbol{\theta}_i) \boldsymbol{\phi}_i^{j-1}$  $\boldsymbol{W}_{\scriptscriptstyle{3}} = (\boldsymbol{\phi}_{\scriptscriptstyle{1}} - \boldsymbol{\theta}_{\scriptscriptstyle{1}}) \boldsymbol{\phi}_{\scriptscriptstyle{1}}^2$ 

شرط االنعكاس: ويسمي أحيانا شرط االنقالب ويقال أن نموذج (1,1)ARMA قابل لالنعكاس إذا كان:  $|\theta_{\text{\tiny{l}}} |$ <1 شرط الإمتساخ: إذا كان  $\phi_{_1}\neq\theta_{_1}$  هذا الشرط يضمن عدم إمتساخ النموذج إلى نموذج أقل درجة ، فإذا كان  $\phi_{_1}=\theta_{_1}$ فمن العلاقة وبالقسمة على  $\phi_{\scriptscriptstyle\perp}(B) = (1-\phi_{\scriptscriptstyle\perp}B)Z_{\scriptscriptstyle\perp} = \theta_0 + (1-\theta_{\scriptscriptstyle\perp}B)\,Q_{\scriptscriptstyle\perp}$ : وبالقسمة على  $1-\phi_{\scriptscriptstyle\perp}$ سيصبح النموذج بالصورة التالية

$$
Z_{\scriptscriptstyle t} \,{=} \, \theta_{\scriptscriptstyle 0} \,{+}\, a_{\scriptscriptstyle t}
$$

وهذا النموذج هو نموذج (0,0)ARMA الثابت. **2—4-6 نماذج اإلنحدار الذاتي والمتوسطات المتحركة التكاملية (q,d,p(ARIMA:(9)** بما أن معظم السالسل الزمنية الفعلية التي تنشأ في التطبيقات العملية غير ساكنة لذلك يجب أخذ فروق السلسلة المتتالية لتسكين السالسل، وسنفترض أن d هو الحد األدنى للفروق التي يجب أن تأخذ لتسكين السلسلة. ويطلق ًز لها عن نماذج ARMA الساكنة. على النماذج التي تصف مثل هذه العمليات بنماذج ARIMA تميي ا *y* لذلك يقال أن *t* نموذج إنحدار ذاتي ومتوسطات متحركة تكاملية، ويشار إليها بالرمز (q,d,p(ARIMA وتكتب في الصورة التالية: ( ) ( ) <sup>14</sup> <sup>2</sup> *t t d* حيث: *<sup>B</sup> y <sup>B</sup>* ( ) (1 .... ) ( ) (1 .... ) 2 1 2 2 1 2 *q q p p B B B B B B B B d d* (1 *<sup>B</sup>*) وتكتب هذه العمليات اختصارا كالتالي: *y* <sup>~</sup> *ARIMA*( *<sup>p</sup>*,*d*,*q*) *t*

 $\mathbf{y}_{_t}$  وعادة يرمز للسلسلة المحولة *d* أي تكتب: *Zt* بالرمز

 $\phi(B)$   $\sum_{t}$  =  $\theta(B)$   $\epsilon_{t}$ 

حيث:

*Z* <sup>~</sup> *ARMA*( *<sup>p</sup>*,*q*) *t* وهي عملية ARMA ساكنة. **7-2 نماذج تحليل السالسل الزمنية بإتجاه التكرار: )11( 1-7-2 قوة الطيف لنموذج اإلنحدار الذاتي من الدرجة األولى (1)AR :** قوة الطيف لهذا النموذج هي: 2

 *iw iw a e e p w* 2 1 <sup>1</sup> 1 1 4 <sup>2</sup> cos <sup>ˆ</sup> <sup>2</sup> ˆ 2 1 ( ) 1 1 2 *w p w a* 

للاحظ ان قوة الطيف لهذا النموذج تعتمد على قيمة  $\phi$  , فعندما تكون  $\,\phi\,$  7\3 وكبيرة فان قيمة قوة الطيف تتركز على التكرارات المنخفضة (low frequencies) , إذا كانت فان <sub>0 ، 7</sub> قوة الطيف تتركز على التكرارات . (High frequencies) العالية **2-7-2**أما دالة كثافة الطيف لهذا النموذج فتعطي بالصيغة الرياضية التالية :

 <sup>15</sup> <sup>2</sup> 2 1 2 cos 1 1 1 2 2 1 *w f <sup>w</sup>* 

وبصورة عامة فإن قوة الطيف لنموذج اإلنحدار الذاتي من الدرجة (p(AR :

1 6 <sup>2</sup> 2 1 1 2 1 2 2 *ipw p i w i w a <sup>e</sup> <sup>e</sup> <sup>e</sup>* 

**3-7-2 قوة الطيف لنموذج المتوسطات المتحركة من الدرجة األولى (1)MA :**

قوة الطيف لهذا النموذج تعطي بالصيغة التالية :

 <sup>17</sup> <sup>2</sup> 2 1 2 cos <sup>1</sup> 2 1 2 *w p w a* 

وأن دالة الكثافة الطيفية لهذا النموذج هي :

 <sup>18</sup> <sup>2</sup> 2 1 (1 2 cos ) 2 1 1 2 1 *<sup>w</sup> f <sup>w</sup>* وبصورة عامة فإن قوة الطيف لنموذج المتوسطات المتحركة من الدرجة (q(MA والذي صيغته الرياضية :

 $Z_t = a_t - \theta_1 a_{t-1} - \theta_2 a_{t-2} - \dots - \theta_q a_{t-q}$ يمكن كتابتها بالصيغة الرياضية التالية :

$$
p(w) = \frac{\sigma_a^2}{2\Pi} \left| \theta_q \left( e^{-iw} \right) \right|^2
$$

$$
\frac{\sigma_a^2}{2\Pi} \Big| 1 - \theta_1 e^{-iw} - \theta_2 e^{-2iw} - \Lambda \theta_q e^{-qiw} \Big|^2 \Lambda \Lambda \Lambda \Lambda \Lambda \Lambda \Lambda \Lambda \Lambda \Lambda \Lambda \Lambda \Lambda \Lambda \Lambda \Lambda \Lambda \Lambda (19-2)
$$

**-2 4-7 قوة الطيف لنموذج اإلنحدار الذاتي والمتوسط المتحرك من الدرجة األولى (1,1)ARMA :** نجد إن نموذج اإلنحدار الذاتي والمتوسط المتحرك من الدرجة (1,1) والذي يعرف بالصيغة الرياضية التالية :  $\phi_1(B)Z_t = \theta_1(B)a_t$ 

من المعادلة أعاله نجد أن قوة الطيف (Spectrum Power (لهذا النموذج هي :

$$
p(w) = \frac{\sigma_a^2 (1 + \theta_1^2 - 2\theta_1 \cos(w))}{2\pi (1 + \phi_1^2 - 2\phi_1 \cos(w))} \Lambda \Lambda \Lambda \Lambda \Lambda \Lambda \Lambda \Lambda \Lambda \Lambda \Lambda \Lambda \Lambda \Lambda \Lambda \Lambda \Lambda \Lambda (20 - 2)
$$

وأن دالة الكثافة الطيفية لهذا النموذج هي :

 2 1 2 2 1 2 1 2 cos 1 1 2 cos 1 2 1 1 2 1 2 1 2 1 2 <sup>1</sup> *w w f w <sup>s</sup>* وبصورة عامة فان نموذج اإلنحدار الذاتي والمتوسط المتحرك من الدرجة (q,p (والذي يعرف بالصيغة التالية :

$$
\phi p(B) Z_{\iota} = \theta q(B) a_{\iota}
$$
  
ن قوق الطيف للنمونج أعلاه هي :

$$
P(w) = \frac{\sigma_a^2 \left| \theta_q \left( e^{-iw} \right) \right|^2}{2 \Pi \left| \phi p \left( e^{-iw} \right) \right|^2}
$$

## **7-2 5- قوة الطيف لنموذج الخطأ العشوائي :**

إذا كانت at سلسلة من المتغيرات العشوائية غير المرتبطة وأن دالة التغاير المشترك الذاتي كما هي : l ⇃ ſ ≠  $=\begin{cases} 0_a & k=0 \\ 0 & k \neq 0 \end{cases}$  $k = 0$ *k*  $\sigma_a^2 = \begin{cases} \sigma_a^2 & k \end{cases}$  $\gamma_k = \begin{cases} 0 \\ 0 \end{cases}$ 

فان قوة الطيف لهذه السلسلة هي :

 2 2 <sup>2</sup> 2 2 *a p <sup>x</sup>* 

وأن دالة الكثافة الطيفية لهذا النموذج هي :

 2 3 <sup>2</sup> 2 1 *f <sup>x</sup>*

أي أن دالة الكثافة الطيفية كمية ثابتة ولجميع التكرارات .

$$
(1): 3-2
$$
 مراحل تحليل السلاسل الزمنية :

هنالك أربع مراحل يمر بها تحليل السلسلة الزمنية و هي التشخيص ثم التقدير ثم الفحص ثم التنبؤ , وسوف نتحدث عن كل مرحلة بالتفصيل

**1-8-2 تشخيص النموذج Identification Model :( 1)**

تعد مرحلة التشخيص المرحلة األولى لتحليل السالسل الزمنية , وتشمل معرفة نوع النموذج وتحديد الرتبة للنموذج المحدد من خلال المعايير التي تستخدم للمقارنة بين النماذج لتحديد النموذج الأفضل.

مرحلة التشخيص تتضمن الخطوات اآلتية:

-1 نرسم بيانات السلسلة ويعد رسم البيانات الخطوة األولى في تحليل أية سلسلة زمنية

من خالل الرسم تكون لدينا فكرة جيدة عن احتواء السلسلة على موسمية أو اتجاه عام أو قيم شاذة أو عدم اإلستقرار ية الذي يقود إلى التحويالت الممكنة على البيانات، لذلك فإن رسم السلسلة يبين حاجتها إلى التحويل المناسب لتستقر في متوسطها أو تبايناتها إذا لم تكن مستقرة قبل أي تحليل.

-2 نحسب ونفحص ACF,PACF للعينة المسحوبة من السلسلة األصلية لتحديد درجة الفروق )في حالة عدم الإستقرارية)، فإذا كانت ACF للعينة تنحدر ببطء شديد ، PACF للعينة تقطع بعد الإزاحة الأولى (أو بالعكس) فإن هذا يستوجب أخذ الفرق الأول [2=(1−B). وللتخلص من عدم الإستقرارية نحتاج إلى أخذ أعلى رتبة من

الفروق d>0 $\mathsf{Z}_\mathsf{t}$  حيث d>0 (وغالباً ما تكون d=0,1,2). وإن النتائج المترتبة على استخدام الفروق غير الضروري تكون أقل خطورة من النتائج المترتبة على التقليل من أهمية الفروق. نحسب ونفحصACF ,PACF للعينة لتشخيص النموذج، وتوجد ثنائية ما بين نماذج )1,0(ARMA أو )1(AR ونماذج )0,1(ARMA أو MA(1) وفقا للدالتين. وتزداد المشكلة تعقيدا في الاعتماد علىACF PACF, لتشخيص النموذج وتحديد رتبته لا يكون فعالا ، كون الدوال أعلاه في هذه الحالة تسلك سلوكا متشابها هو سلوك التتاقص التدريجي.

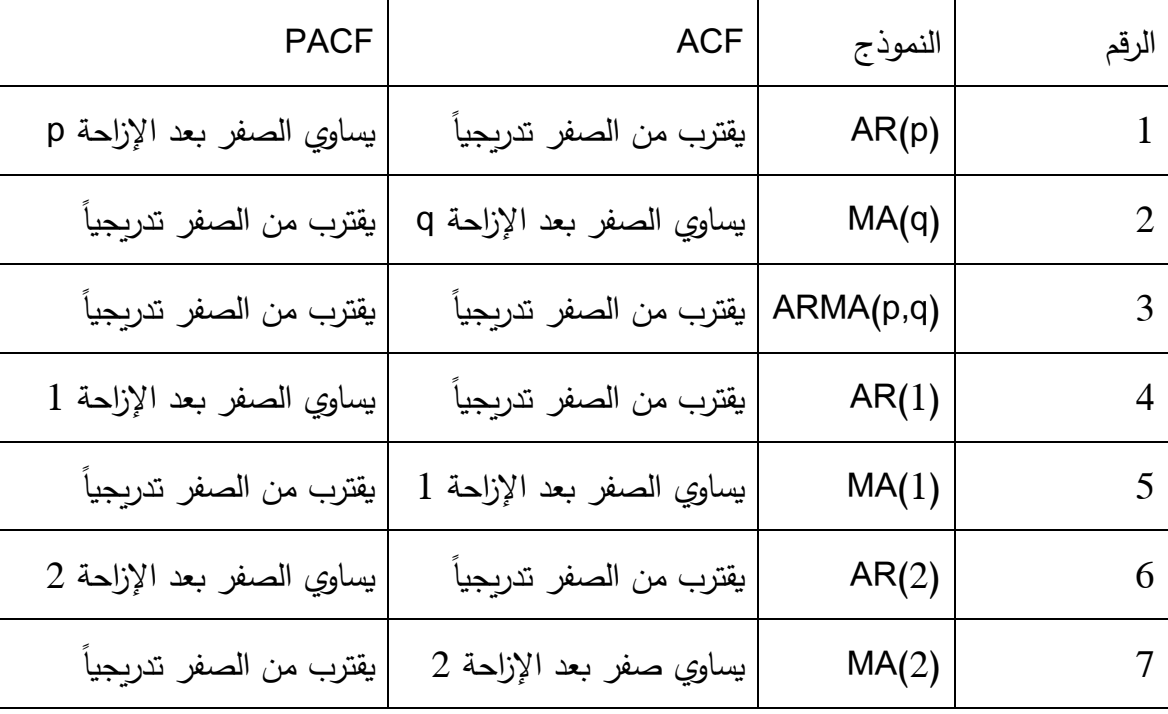

جدول رقم( 2–2) خواص النماذج حسب الإرتباط الذاتي و الإرتباط الذاتي الجزئي:

 $(1):$ المصدر:  $(1)$ 

**2-8-2 تقدير النموذج )1(:**

قدير النموذج (1):<br>بعد تحديد شكل النموذج لابد من تقدير معلمات النموذج δ و <sub>φ,</sub>,K , $\theta_q$  و <sub>φ,</sub>,K و <sup>2</sup>r و (γ وذلك باستخدام البيانات التاريخية المتوفرة لدينا.  $\sigma^2$ ,  $\theta$ , K,  $\theta$ , i

هناك عدة طرق للتقدير في اتجاهي الزمن والتكرار نذكر منها :

**1-2-8-2 بعض طرق التقدير في إتجاه الزمن :**

. (the method of the moments) العزوم طريقة .i

. طريقة الإمكان الأعظم المضبوطة (Exact maximum likelihood method)

iii. طريقة المربعات الصغرى الشرطية (Conditional Least square method) و سوف نكتفي بالتحدث عن التقدير بطريقة العزوم فقط .

i. طريقة العزوم : (1)

تعتمد هذه الطريقة على مساواة عزوم العينة مثل متوسط العينة  $\overline{z}$  والإرتباطات الذاتية للعينة  $\emph{r}$  بالعزوم النظرية مثل

المتوسط  $\mu$  ودالة الإرتباط الذاتي  $\rho_{_k}$  وحل المعادلات الناتجة بالنسبة للمعلمات المراد تقديرها. سوف نستعرض الطريقة للنموذج (p(AR كالتالي:  $\hat{\mu} = \overline{z} = \sum_{i=1}^n z_i \big/ n$  يقدر المتوسط  $\mu$  بالمقدر  $\overline{z}$  أي  $-1$ :تقدير  $\phi_{\scriptscriptstyle\rm I}, {\rm K}\;,\phi_{\scriptscriptstyle\rm p}$  نستخدم العلاقة  $-2$ والتي تنتج من ضرب المعادلة المعرفة لنموذج (p(AR بالحد وأخذ التوقع. في المعادلة السابقة *t k <sup>z</sup>* .<br>والتي تنتج من ضرب المعادلة المعرفة لنموذج (AR(p بالحد *k – <sub>k -k</sub> و*أخذ التوقع. في المعادلة السـ<br>بوضـع k =1,2,K , p نحصل على نظام المعادلات المسمى معادلات يول و ووكر Yule–Walker التالية:  $\rho_1 = \phi_1 + \phi_2 \rho_1 + \ldots + \phi_p \rho_{p-1}$ و بالتعويض عن  $\theta_k$  بالمقدر  $\mathcal{V}_k$  نحصل على مقدرات العزوم للمعلمات  $\hat{\phi}_p$ , $K$  كالتالي: *n*  $\mu$  =  $z = \sum_{i=1}^{}z_i / n$  ي  $=\overline{z}=\sum_{i=1}^n z_i\big/n$  $\rho_k = \phi_1 \rho_{k-1} + \phi_2 \rho_{k-2} + L + \phi_p \rho_{k-p}, k > 1$ 

بوضع معادالت يول و ووكر على الشكل المصفوفي:

2 4 <sup>2</sup> ˆˆˆ1 1 1 2 1 1 2 3 1 1 1 3 2 1 2 2 1 2 1 *p p p p p p p p p r r r r r r r r r r r r r r r* 

وبحل هذه المعادلة للمعلمات

2 5 <sup>2</sup> 1 1 1 ˆˆˆ2 1 1 1 2 3 1 1 1 3 2 1 2 2 1 2 1 *p p p p p p p p p r r r r r r r r r r r r r r r* 

تقدر  $\sigma^2$  كالتالي

 $\hat{\mathcal{P}}^2 = \hat{\mathcal{V}}_0 \left( 1 - \hat{\phi}_1 r_1 - \hat{\phi}_2 r_2 - \mathbf{L} \hat{\phi}_p r_p \right)$  $\hat{\sigma}^2 = \hat{\gamma}_0 \left( 1 - \hat{\phi}_1 r_1 - \hat{\phi}_2 r_2 - L \hat{\phi}_p r_p \right)$ 

حيث:

$$
\hat{\gamma}_0 = \frac{1}{n} \sum_{t=1}^n (z_t - \overline{z})^2
$$

وهو تباين العينة.

تقدير العزوم لبعض النماذج:

$$
(1): AR(1) ∈ λR(1) ∈ λR(1) ∈
$$

 $\overline{\phantom{a}}$ 

L

 $\overline{\phantom{a}}$ 

L

 $\lfloor \phi_2 \rfloor$   $\lfloor r_1 \rfloor$   $\lfloor r_2 \rfloor$ 

 $\hat{\phi}_2$   $\left[\begin{array}{cc} r_1 & 1 \end{array}\right]$   $\left[\begin{array}{cc} r_2 \end{array}\right]$ 

1

 $\overline{\phantom{a}}$ 

2

ومنها نجد

3 2 <sup>2</sup> 1 ˆ2 1 1 1 2 1 *r r rr* 3 3 <sup>2</sup> 1 ˆ2 1 2 2 1 2 *r r r* 

مقدر العزوم للمعلمة هو 

- ˆ *z* 34 2 مقدر العزوم للمعلمة  $\sigma^2$  هو
- <sup>35</sup> <sup>2</sup> <sup>ˆ</sup> <sup>1</sup> ˆ <sup>ˆ</sup> ˆ 1 1 1 2 2  $\hat{\sigma}^2 = \hat{\gamma}_1 (1 - \phi_1 r_1 - \phi_2 r_2) \Lambda \Lambda \Lambda \Lambda \Lambda \Lambda \Lambda \Lambda \Lambda \Lambda \Lambda (35$ d. تقدير العزوم لنموذج (2)MA :( 1)
- لإيجاد مقدرات العزوم للمعلمات  $\,\,\theta_1^{}\,$  و  $\,\,\theta_2^{}\,$  نستخدم العلاقات  $(1-\theta_2)$ <sup>34</sup> <sup>2</sup> 1 1 2. n<sup>2</sup> 2 1 1 2 1  $\theta_1^2+\theta_2$  $\theta_1(1-\theta_2)$ *p* 3 5 <sup>2</sup> 1 2 2 2 1 2 2  $\theta_1^2 + \theta_2$  $\theta$ , *p*  $\theta_2$  وبتعويض المقدرات  $\emph{r}_1$  و  $\emph{r}_2$  نحصل على مقدرات العزوم للمعلمات  $\theta_1$  و  $\frac{1}{1+\hat{\theta}_1^2+\hat{\theta}_2^2}$ ΛΛΛΛΛΛΛΛΛΛΛΛΛΛΛΛΛΛΛΛ(36-2)  $\hat{r}_1 = \frac{-\hat{\theta}_1 (1 - \hat{\theta}_2)}{1 + \hat{\theta}_1^2 + \hat{\theta}_2^2}$ 2 1  $1 + 2$  $1-\frac{1}{1+\hat{\theta}_1^2+\hat{\theta}_2^2}$ AAAAAAAAAAAAAAAAAAAAAA (50-  $\theta_1^2 + \theta_2$  $\theta_1$   $(1-\theta)$ *r*  $\frac{-b_1}{1+\hat{\theta}_1^2+\hat{\theta}_2^2}$ ΛΛΛΛΛΛΛΛΛΛΛΛΛΛΛΛΛΛΛΛΛ(37-2) ˆ 2  $\hat{\Omega}$ 1 2  $+ \theta^ \theta_1^2+\theta_2$  $\theta_{i}$ *r*  $z_{t} - \mu = a_{t} - \theta_{1} a_{t-1} - \theta_{2} a_{t-2}, a_{t} \sim N\left(0, \sigma^{2}\right)$

ونحلل على من
$$
\hat{\theta}_1
$$
 و يأخذ الحلول التي تحقق

 $\theta_2 - \theta_1 < 1, \quad \theta_2 + \theta_1 < 1, \quad |\theta_2| < 1$ .

2

1

e. تقدير العزوم لنموذج(1,1)ARMA :(1)

لإيجاد مقدرات العزوم للمعلمات  $\theta_{\scriptscriptstyle\rm I}$  و  $\theta_{\scriptscriptstyle\rm I}$  نستخدم العلاقات  $z_{t} - \mu = \phi_{1}(z_{t-1} - \mu) + a_{t} - \theta_{1} a_{t-1}, a_{t} \sim N(0, \sigma^{2})$ 

 3 8 <sup>2</sup> 1 2 1 1 1 2 1 1 1 1 1 1 *p*

 3 9 <sup>2</sup> 1 2 1 1 1 1 2 1 1 1 1 1 <sup>2</sup> *p*

وبتعويض المقدرات و نحصل على مقدرات العزوم للمعلمات و 4 0 <sup>2</sup> <sup>ˆ</sup> <sup>2</sup> 1 <sup>ˆ</sup> <sup>ˆ</sup> <sup>ˆ</sup> <sup>1</sup> 1 1 2 1 1 1 1 1 1 *r* 4 1 <sup>2</sup> ˆˆ <sup>ˆ</sup> <sup>2</sup> ˆ 1 ˆ <sup>ˆ</sup> <sup>ˆ</sup> <sup>ˆ</sup> <sup>1</sup> 1 1 1 2 1 1 1 1 1 <sup>2</sup> *r* <sup>1</sup>*<sup>r</sup>* <sup>2</sup>*r* <sup>1</sup> <sup>1</sup>

 $\mathcal{V}_1$  وبقسمة المعادلة المعرفة للمقدر  $\mathcal{V}_2$  على المعادلة المعرفة للمقدر

<sup>42</sup> <sup>2</sup> ˆ1 <sup>2</sup> <sup>1</sup> *r r*

**2-2-8-2 بعض طرق التقدير في إتجاه التكرار :**

هناك عدة طرق لتقدير دالة كثافة الطيف نذكر منها :

- **أ- الطرق الالمعلمية :**
- وهي الطرائق التي يتم فيها تقدير دالة كثافة الطيف من المشاهدات مباشرة , ومن أشهر دوال األوزان في هذا النوع من التقدير دالة وزن توكي هامنك Hamming Tukey ودالة وزن بارتلت Bartlett ودالة وزن بارزن Parzen .
	- **ب- الطرق المعلمية :**
- تعتبر من الطرائق المعاصرة في التقدير وهي تعتمد على منهجية معينة في التقدير اذ تعتمد على مخرجات نماذج السلاسل الزمنية (AR,MA,ARMA) التي لها قوة كثافة الطيف (PSD) Power Spectral Density التي عبارة عن دالة لمعالم النموذج لذا تسمي بالطرق المعلمية حيث يتم إختيار نموذج السلسلة الزمنية المالئم لتمثيل البيانات ثم تقدير معالم النموذج الذي يتم اختياره ثم تعويض المعالم المقدرة في صيغة (PSD (الخاصة بالنموذج وسوف نستخدم هذه الطريقة في التطبيق .
	- **3-8-2 مرحلة إختبار وفحص دقة النموذج :**
	- **1-3-8-2 مرحلة إختبار وفحص دقة النموذج بإتجاه الزمن :**

بعد تقدير النموذج البد من إختبار مدى مالئمة أو صالحية النموذج لتمثيل بيانات السلسلة الزمنية وتوجد عدة طرق نذكر منها :

- 1– معاملات النموذج لابد أن تكون ذات معنوية إحصائية أي تختلف عن الصفر معنوياً , ويستخدم لذلك إختبار ستيودنت (t (فإذا كانت غير معنوية فالبد من استبعاد أحد AR أو MA .
	- -2 تحليل البواقي )8(:

بعد التعرف على نموذج مبدئي وتقدير معلمات هذا النموذج نجري بعض التشخيصات على البواقي أو األخطاء المقدرة لنرى مدى مطابقة النموذج للسلسلة المشاهدة ، ويفترض أن البواقي هي مقدرات التشويش األبيض . *<sup>t</sup> <sup>a</sup>*

والتي نفترض إنها موزعة طبيعيا بمتوسط صفري وتباين  $\sigma^2$  . البواقي تعطى بالعلاقة

$$
e_t = z_t - \hat{z}_t = \hat{a}_t, \quad t = 1, 2, ..., n
$$

*m*

يقوم الفحص واإلختبار على فحص البواقي هل هي تشويش أبيض أم ال ، فإذا كانت تشويش أبيض نعتبر النموذج المطبق مقبولاً أما إذا لم تكن كذلك فيجب علينا إعادة النظر واقتراح نموذج آخر ويمكن استخدام اإلحصاء اآلتية لمعرفة ما إذا كان النموذج المقدر مالئم للبيانات أم ال .

و اإلحصائية هي:

 4 3 <sup>2</sup> 2 <sup>ˆ</sup> 1 2 *<sup>n</sup> d k <sup>n</sup> d <sup>n</sup> d <sup>r</sup> <sup>a</sup> Q t k*

وتس*مى* الإحصائية Q بإحصائية Ljung–box و هي تتوزع توزيع مربع كأي بدرجة حرية ( *m – p –q*) حيث:

$$
m=\frac{n}{4}
$$

فإذا كانت قيمة  $\varrho$  أقل من قيمة  $\mathcal{X}_m^-, \alpha$  حيث  $\alpha$  هي مستوى المعنوية فإن هذا يعني كفاءة و ملاءمة النموذج المقدر للبيانات .  $2 \frac{1}{2}$  $\alpha$  من قيمة  ${\cal X}_{m \, , \alpha}$  حيث  $\alpha$ 

وفي حالة قبول عدة نماذج إحصائية لابد من إختيار النموذج الأفضل من بين هذه النماذج وفقا لمعايير المفاضلة:

-1 أن يكون تباين النموذج ذا قيمة ضعيفة . -2 أن يكون مجموع مربعات البواقي ضئيالً . -3 أن يكون الفارق بين كثافة النموذج وبين الكثافة الحقيقية للمشاهدات ضئيالً . وهناك عدة معايير للمفاضلة أشهرها :

**- معيار أكايكي للمعلومات :)8(**

و يرمز له اختصاراً بـ AIC و يحسب من الصيغة الآتية :

*AIC <sup>n</sup>*ln*SSR* <sup>2</sup>*K* <sup>44</sup> <sup>2</sup>

حيث:

$$
\equiv \text{SSR}
$$

حجم العينة n

$$
k = p + d + q
$$

و النموذج الأفضل بين النماذج المقارنة هو الذي له أقل قيمة لـ AIC .

**2-3-8-2 مرحلة إختبار وفحص دقة النموذج بإتجاه التكرار:**

إختبار مقدم MokkdemTest :

هو أسلوب جديد في عملية اإلختبار يعتمد على الحقيقة الرياضية المبنية على أساس أن دالة كثافة الطيف لسلسة األخطاء العشوائية المستقلة يكون لها الشكل التالية الذي يتصف بالثبات :

$$
f(w) = \frac{1}{2\Pi}, -\Pi < w < \Pi
$$

وأن إختبار مقدم MokkdemTest يعتمد على الفرضية التالية :

 $H_o = f(w) = const$  tan *t*  $H_1 = f(w) \neq const$  an *t* 

وأن الصيغة الرياضية لإلختبار كاألتي :

ˆ <sup>45</sup> <sup>2</sup> 1 <sup>ˆ</sup>1 2 2 0 *m k Tmok <sup>k</sup>* 

حيث تستخرج قيمة T كما يلي :

$$
T = \log \left| \frac{1}{2\Pi} \int_{-m}^{u} p(w) d(w) \right| - \frac{1}{2\Pi} \int_{-\Pi}^{\Pi} \log \left| p(w) \right| d(w)
$$

وتقديرها كما في الصيغة التالية :

$$
\hat{T} = \log \left| \frac{1}{2\Pi} \int_{-m}^{u} \hat{p}(w) d(w) \right| - \frac{1}{2\Pi} \int_{-\Pi}^{\Pi} \log \left| \hat{p}(w) \right| d(w)
$$

حيث أن:

$$
\hat{p}(w) = \frac{1}{2\Pi} \sum_{k=-n}^{n} \hat{\gamma}_k e^{-iwk}
$$

وعليه فإن:

$$
\hat{T} = \log\left(\frac{\hat{\gamma}_0}{2\Pi}\right) - \frac{1}{2\Pi} \int_{-\Pi}^{\Pi} \log \hat{p}(w) d(w)
$$

وتكون الصيغة العملية للمعادلة أعاله كاألتي :

$$
\hat{T} = \frac{1}{\gamma_0^2} \sum_{k=1}^m \hat{\gamma}_k^2
$$

*Tmok* وتقارن قيمة ˆمع قيمة الجدولية , حيث أن الصيغة الرياضية لها هي : *t* 4 6 <sup>2</sup> 2 1 *m m n t n* 

علما با*ن*  $t_{\alpha}$  تمثل مستوي الدلالة ,m تمثل اكبر تباطؤ ل n , k عدد المشاهدات , و  $\phi_n$ تستخرج من جداول التوزيع الطبيعي المعياري .

 $\hat{T}_{mok}$  وعند مقارنة القيمة المحسوبة بالجدولية نقبل فرض العدم ونرفض الفرض البديل إذا كانت قيمة  $t_{\alpha}$  اقل من  $T_{\alpha}$ أي أن الأخطاء تتوزع عشوائيا وان دالة الكثافة الطيفية الخاصة بالبواقي ثابتة أي أن النموذج المشخص ملائم . **-8-2 4 مرحلة التنبؤ : )9(**

تعتبر مرحلة التنبؤ من أهم مراحل تحليل نماذج السالسل الزمنية ,حيث انه بعد تشخيص النموذج وتقدير معلماته وفحصه يتم استخدامه في التنبؤ بالقيم المستقبلية للسلسلة لمعرف سلوك الظاهرة المدروسة في المستقبل . إذا اردنا الإستدلال الكامل للمتغير *Z<sub>t+k</sub>* يستدعي هذا معرفة دالة كثافة الإحتمال الشرطي لهذا المتغير ، اي دالة كثافته اإلحتمإلىة بمعلومية تاريخ السلسلة حتي الزمن t ، أي بمعلومية *Z Z Z<sup>t</sup>* , ,....... 1 2 ويعرف هذا التوزيع في أدبيات السالسل الزمنية بالتوزيع التنبؤي Distribuion Predictive .وقد يكون إختيار توقع هذا التوزيع، أي التوقع الشرطي للمتغير *Z<sup>t</sup><sup>k</sup>* بمعلومية تاريخ السلسلة أفضل نقطة للتنبؤ بقيمة هذا المتغير في المستقبل وذلك لأنه يحقق الحد الأدني

لمتوسط مربعات األخطاء (MSE (Error Square Mean بمعني أنه إذا كان النموذج صحيحا إنه ال يوجد تنبؤ آخر يعطي أخطاء متوسط مربعاتها أصغر.

فإذا كان F أي تنبؤ نقطة للمتغير *Zt<sup>k</sup>* عند نقطة أصل معينة t فإن توقع )متوسط( مربعات األخطاء للتنبؤ F بمعلومية تاريخ السلسلة حتي نقطة األصل t يعرف بأنه:

( ) [( ) / , ,..... ] <sup>47</sup> <sup>2</sup> <sup>1</sup> <sup>1</sup> <sup>2</sup> *MSE <sup>F</sup> <sup>E</sup> <sup>Z</sup><sup>t</sup><sup>k</sup> <sup>F</sup> <sup>Z</sup> <sup>Z</sup> <sup>Z</sup><sup>t</sup>* فإننا سنرمز لتوقع *Z<sup>t</sup><sup>k</sup>* الشرطي بالرمز *Z* (*F*) *t* أي أن:

( ) ( / , ,...) <sup>48</sup> <sup>2</sup> *<sup>t</sup><sup>k</sup> <sup>t</sup> <sup>t</sup>*<sup>1</sup> *<sup>t</sup> Z <sup>F</sup> <sup>E</sup> <sup>Z</sup> <sup>Z</sup> <sup>Z</sup>*

*Z* (*F*) ويعتبر *<sup>t</sup> Z* كتنبؤ نقطة للمتغير *tk* له خاصية جيدة وهي أنه ينتج أخطاء ذات أقل متوسط مربعات. **1-4-8-**2 **دوال التنبؤ باستخدام نماذج تحليل السالسل الزمنية بإتجاه الزمن :**

i**.** دالة التنبؤ لنموذج اإلنحدار الذاتي (p(AR :

الصيغة الرياضية لدالة التنبؤ ذات متوسط مربع األخطاء األدني لنموذج (P(AR هي

$$
z_n(\lambda) = u + \Phi_1[z_n(\lambda - 1) - u] + \Phi_2[z_n(\lambda - 2) - u] + \Lambda + \Phi_1[z_n(\lambda - p) - u\Lambda \Lambda \Lambda (49 - 2)]
$$

ii**.** دالة التنبؤ لنموذج اإلنحدار الذاتي من الدرجة األولى (1)AR :

تكون الصيغة الرياضية لدالة التنبؤ ذات متوسط مربع األخطاء األدني لنموذج (1)AR هي

 , <sup>1</sup> <sup>50</sup> <sup>2</sup> 1 1 2 1 2 <sup>2</sup> <sup>1</sup> *Z<sup>n</sup>*

دالة التنبؤ لنموذج اإلنحدار الذاتي من الدرجة الثانية (2)AR : ان الصيغة الرباضية لدالة التنبؤ ذات متوسط مربع الأخطاء الأدني لنموذج (2)AR هي  $\mathcal{Z}_n(\lambda) = u + \phi_1 \big[ \mathcal{Z}_n(\lambda - 1) - u \big] + \phi_2 \big[ \mathcal{Z}_n(\lambda - 2) - u \big]$ ,  $\lambda \ge 1 \Lambda \Lambda \Lambda \Lambda \Lambda \Lambda \Lambda \Lambda \Lambda \Lambda \Lambda \Lambda \Lambda \Lambda \Lambda \Lambda \Lambda$ دالة التنبؤ لنموذج المتوسطات المتحركة (P(MA : الصيغة الرياضية لدالة التنبؤ ذات متوسط مربع األخطاء األدني لنموذج (P(MA هي  $\left(\lambda\right) = \begin{bmatrix} 0 & 0 & 0 & 0 \\ 0 & 0 & \lambda & 0 \\ 0 & 0 & \lambda & 0 \end{bmatrix} \begin{bmatrix} 0 & 0 & 0 \\ 0 & 0 & \lambda & 0 \\ 0 & 0 & \lambda & 0 \end{bmatrix} \begin{bmatrix} 0 & 0 & 0 \\ 0 & 0 & \lambda & 0 \\ 0 & 0 & \lambda & 0 \end{bmatrix} \begin{bmatrix} 0 & 0 & 0 \\ 0 & 0 & \lambda & 0 \\ 0 & 0 & \lambda & 0 \end{bmatrix} \begin{bmatrix} 0 & 0 & 0 & 0 \\ 0 & 0 & \lambda & 0 \\ 0 &$  $\left[ a_{n-1} - \Lambda - \theta_q a_{n+\lambda-q} , \lambda = 1,2,...,q \atop 2q+1,q+2,.............. \right] \Lambda \Lambda \Lambda \Lambda \Lambda \Lambda \Lambda \Lambda \Lambda \Lambda \Lambda \Lambda \Lambda \Lambda$  $\setminus$  $\overline{\phantom{a}}$ L  $\mathsf{L}$  $\geq$  a + 1, a + λ  $\Lambda - \theta_a a_{n+1} \lambda_b$   $u \lambda \ge q + 1, q$  $Z_n(\lambda) = \left[ \frac{U - \theta_{\lambda a_n} - \theta_{\lambda+1} a_{n-1} - \Lambda - \theta_q a_{n+\lambda-q}}, \lambda = 1, 2, ..., q \right]$ iii**.** دالة التنبؤ لنموذج المتوسطات المتحركة (1)MA : حيث إن الصيغة الرياضية لدالة التنبؤ ذات متوسط مربع الأخطاء الأدنى لنموذج (1)MA هي  $(\lambda) = 1 \mu$ ,  $\lambda \ge 2\Lambda \Lambda \Lambda \Lambda \Lambda \Lambda \Lambda \Lambda \Lambda \Lambda \Lambda (53-2)$ ,  $\lambda = 1$ ,  $\lambda \ge 2\Lambda \Lambda \Lambda \Lambda \Lambda \Lambda \Lambda \Lambda \Lambda \Lambda \Lambda (53-2)$  $=\begin{cases} \mu + b_1 a_n, & \wedge=1 \\ \mu, & \wedge\geq 2\Lambda \Lambda \Lambda \Lambda \Lambda \Lambda \Lambda \Lambda \Lambda \Lambda \Lambda \Lambda \end{cases} (53-$ 入  $z_{n(\lambda)} = \left\{ \frac{\mu + \sigma_1 a_n}{\mu, \lambda \geq 0} \right\}$  $\mu{+}\theta_{\rm l}$  $\mu$ **2-4-8-2 التنبؤ بإتجاه التكرار :** إن التنبؤ باستخدام النماذج الطبقية يمكن تمثيلها بالعالقة التالية :  $t_p = k_n + t'$ حيث ان <sub>′t</sub> هي قيمة ل t عليه n ,....., r وبما ان  $cos(w_i t_p) = cos[w_i(mn + t')]$  $cos(w_i t_p) = cos(w_i mn)cos(w_i t') - sin(w_i mn)sin(w_i t')$ حيث أن m عدد صحيح ال يساوي صفر فان  $cos(w_i mn) = cos \left( \frac{1}{n} \right) mn = 1$  $\rfloor$ ⅂  $\mathbf{I}$ L Γ ▎ J  $\left(\frac{1}{-}\right)$ L  $=\cos\left(2\left(\frac{1}{2}\right)_{mn}\right)$  $w_i$ *mn*) = cos  $\frac{2}{n}$  $cos(w_i mn) = sin \left| 2 \left( \frac{1}{m} \right) mn \right| = 0$  $\overline{\phantom{a}}$ ٦  $\mathsf{L}$ L Γ I J  $\left(\frac{1}{-}\right)$  $\setminus$  $=\sin^2 2\left(\frac{1}{2}\right)$ *mn*  $w_i$ *mn*) = sin  $\frac{2}{n}$ 

 $\cos(w_i t_n) = \cos(w_i t') \cos(w_i t') = \cos(w_i t) \Delta \Delta \Delta \Delta \Delta \Delta \Delta \Delta \Delta \Delta \Delta \Delta \Delta \Delta (54-2)$ 

 $t_{_{p}}=k_{_{n}}+t^{\prime}$  وهذا يعني عندما يراد التتبؤ لأي قيمة أكبر من n فان التتبؤ في تلك النقطة *r* سيكون مساويا للقيمة  $t_{_p}=k_{_n}+t^{\prime}$ وهذا لدورية النموذج . *t t* في النقطة

# **3 مصنع نسيج شندي : )15(**

يمثل مصنع نسيج شندي الذي يقع في والية نهر النيل بمدخل مدينة شندي في مساحة 32 ألف متر مربع احد المشروعات الطموحة لمحلية شندي التي قبلت الرهان علي إعادة حرفة النسيج بمواصفات علمية ووفق دراسات منهجية فكان الحلم الذي تحقق بإعادة الحياة لمصنع النسيج بشندي حيث ان المصنع هو احدي مجموعان شركة

جياد ويدار بشراكة مع شركة سور لالستثمار , وهو امتداد لمصنع النسيج الذي تم إنشاءه في العام 1974م ليتم إعادة تأهيله في العام 2011م في مرحلة تجريبية وبلغ إنتاجه في ذلك الوقت حوالي 12 ألف متر طولي ويكفي حاجة الطلاب والأسر وينتج المصنع كافة الملبوسات ويوفر احتياجات المواطن المحلي . تم االفتتاح الفعلي للمصنع لتحقيق إنتاجية تصل إلي 25 ألف متر طولي يوميا تغطية حاجة السوق المحلي وتوفير فائض للتصدير عبر 96 ماكينة وفق احدث التقانات المستخدمة في هذا المجال وان المصنع التزم بكافة معايير الجودة وصولا للمواصفة العالمية ونيل شهادة الأيزو العالمية ,ويشهد المصنع في هذه الفترة إنتاج أجود المنسوجات التي تشمل احدث تقنيات المستلزمات العسكرية عالوة علي منسوجات مقاومة للحرائق والتغيرات المناخية والعوامل الطبيعية . وتقدر الطاقة اإلنتاجية في الوقت الحالي لمصنع نسيج شندي بـــ7 مليون متر سنويا . يحتوي مصنع نسيج شندي علي األتي : 96 ماكينة نسيج ايطالية . قسم تحضيرات متكامل حديث . قسم فحص للمنتج النهائي . ورشة هندسية متكاملة . محطة كهرباء احتياطية بها 3 مولدات محطة تبريد وتكييف مركزية لصاالت اإلنتاج . وكانت بداية اإلنتاج التجاري في يونيو 2014م . ويشار إلي ان مصنع نسيج شندي يعتبر إحدى مجموعات شركة جياد وشركة سور العالمية) وهي شراكة سودانية قطرية تركية ) الحائزة على امتياز تشغيل مصانع نسيج الحصاحيصا وكوستي والدويم وشندي. **النتائج والتوصيات** : **النتائج :** -1 السلسلة الزمنية األسبوعية للكمية المنتجة من األقمشة بمصنع سور للنسيج بمدينة شندي عبارة عن سلسلة غير مستقرة وبأخذ الفرق الأمامي الأول أصبحت سلسلة مستقرة 2– بواقي النموذج المقدر والأخطاء تتوزع طبيعيا . -3 تمت مقارنة القيمة االحتمالية الختبار العشوائية 0.602 = value.p مع قيمة مستوي المعنوية 0.05 وهي اكبر منها لذلك تم قبول فرض العدم القائل بأن البواقي هي متغيرات عشوائية. -4 وجد أن النموذج المالئم والكفوء لتمثيل بيانات السلسلة الزمنية األسبوعية للكمية المنتجة من األقمشة بمصنع سور للنسيج باتجاه الزمن هو النموذج المشترك , الانحدار الذاتي من الرتبة الثانية والمتوسط المتحرك من الرتبة األولي والنموذج المشترك هو (2,1,1)ARIMA وصيغته الرياضية كما يلي:  $Zt = -10.434448 + 0.336547z_{t-1} + 0.252214z_{t-2} + 0.411239z_{t-3} - 0.972039a_{t-1}$ 

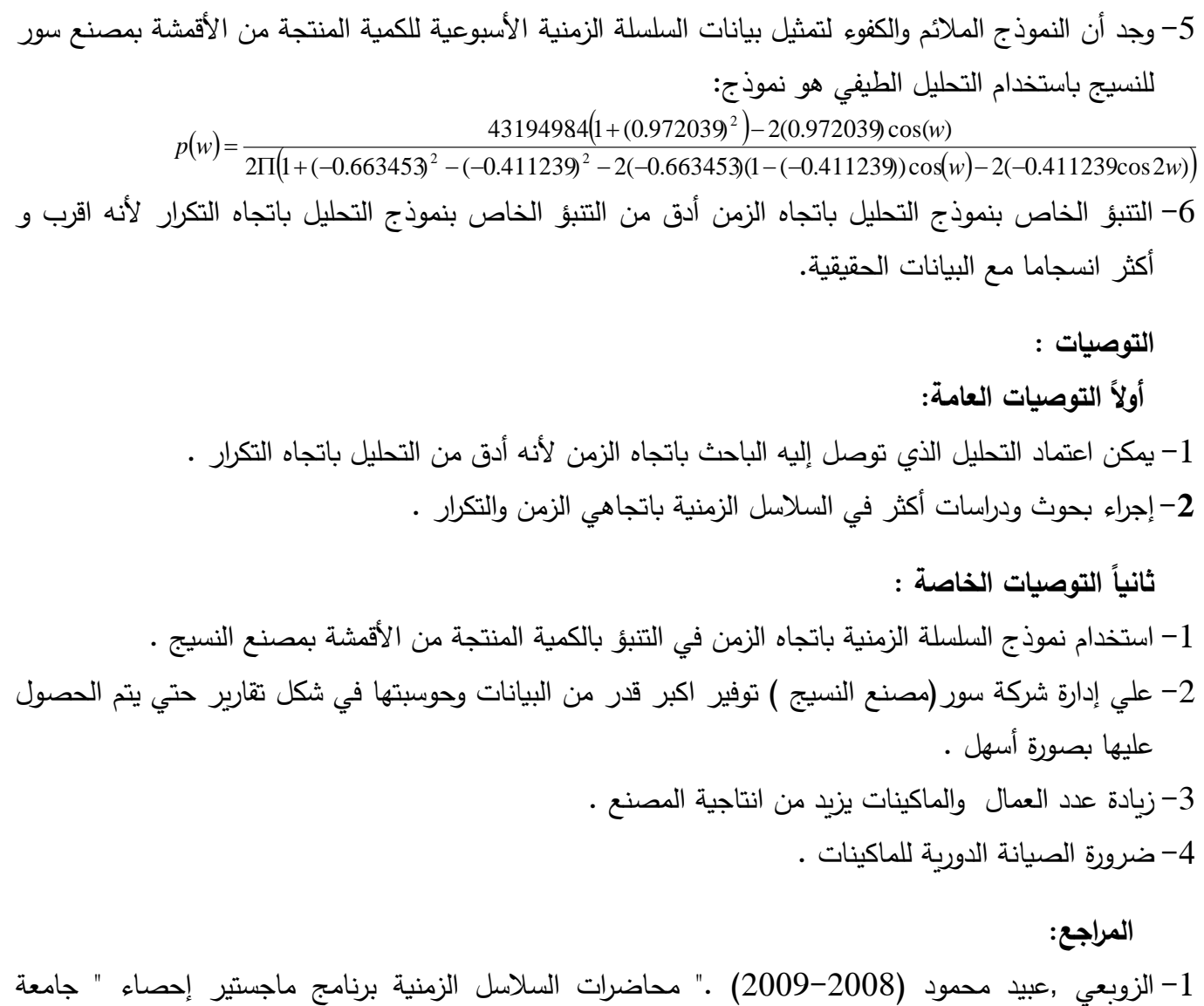

- السودان للعلوم و التكنولوجيا.
- -2 أمين ,د.أسامة أمين)2007(."التحليل اإلحصائي للبيانات باستخدام برنامج Minitab"\_,قسم اإلحصاء والرياضة والتامين\_كلية التجارة(السادات)\_ جامعة المنوفية.
- -3 أمين ,د.أسامة أمين)2007(." التحليل اإلحصائي للبيانات باستخدام برنامج SPSS ",قسم اإلحصاء والرياضة والتامين\_كلية التجارة(السادات)\_ جامعة المنوفية.
- 4– بشير , انتصار أبوتلة (2010م)." استخدام السلاسل الزمنية لبناء حوادث الحركة لولاية الخرطوم " ,رسالة ماجستير ,جامعة السودان للعلوم و التكنولوجيا.
- 5– عبد الرحمن ,عدنان ماجد (2002)، طرق التنبؤ الإحصائي، الجزء الأول، جامعة الملك سعود \_ كلية العلوم \_ قسم اإلحصاء وبحوث العمليات.
- حماد يعقوب (2009م). " استخدام نماذج بوكس جنكينز ونماذج الشبكات العصبية للتنبؤ في السلاسل الزمنية االقتصادية",أطروحة دكتوراه غير منشورة , جامعه السودان للعلوم والتكنولوجيا, السودان .
- -7 عثمان,منتصر احمد)2009(."استخدام نماذج السالسل الزمنية باتجاهي الزمن والتكرار للتنبؤ بالطاقة المولدة بمحطة سنار",بحث ماجستير, جامعه السودان للعلوم والتكنولوجيا, السودان .
- -8 سعدالدين, محمد سعدالدين ,إبراهيم, حذيفة عبدالرحمن )2001(." السالسل الزمنية"، كلية العلوم الرياضية والحاسوب، جامعة الجزيرة .
- 9– شعراوي, د. سمير مصطفى (2005)،" مقدمة في التحليل الحديث للسلاسل الزمنية"، كلية العلوم، جامعة الملك عبد العزيز، المملكة العربية السعودية، الطبعة الأولى ، مركز النشر العلمي، ص ب: 80200 – جدة: .21589
- -فاندال والتر (1992م). ""السلاسل الزمنية من الوجهة التطبيقية ونماذج بوكس –جنكيز" تعريب :عبد " المرضي حامد عزام ,دار المريخ للنشر ,الرياض , المملكة العربية السعودية.
- -11 كنيهر, د.عباس لفته)2009( "نوافذ مقترحة لتمهيد تقديرات الطيف لنموذج االنحدار الذاتي ثنائي المتغيرات ", مجلة الكويت للعلوم االقتصادية واإلدارية , العدد األول .
- -12 محجوب ,رشا شمس الدين)2009م(." تطبيق نماذج بوكس جنكنز للتنبؤ بتكلفة الحاالت المحولة بالتامين الصحي" ,رسالة ماجستير , جامعة السودان للعلوم والتكنولوجيا
- -13 محمد عبد الله(2016)." استخدام نماذج السلاسل الزمنية باتجاهي الزمن والتكرار للتنبؤ بالطاقة المولدة بمحطة توليد سنار" , ورقة علمية , جامعة السودان للعلوم و التكنولوجيا .